**AutoCAD Crack Download [Win/Mac]**

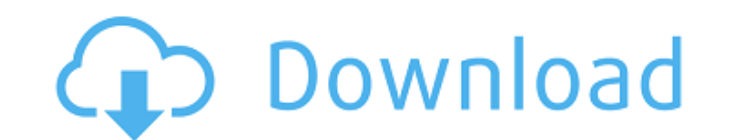

### **AutoCAD Full Product Key Free**

The latest release of AutoCAD was released in October 2018. From the AutoCAD website, we see that the latest AutoCAD program is called AutoCAD LT 2018. From the product page, we also see that the software is available as A comparison of the key features of AutoCAD LT 2019.1 and AutoCAD LT 2019. The comparison is given in terms of functions, features, and functionalities for both the AutoCAD LT 2019.1 and AutoCAD LT 2019 releases. Release of formats: Regular AutoCAD LT 2019.1 AutoCAD LT 2019.1 for Linux AutoCAD LT 2019.1 for Mac AutoCAD LT 2019.1 for Windows AutoCAD LT 2019.1.1 for Mac AutoCAD LT 2019.1.1 for Windows AutoCAD LT 2019.1.1 for Mac AutoCAD LT 2019 AutoCAD LT 2019.3 for Linux AutoCAD LT 2019.3 for Mac AutoCAD LT 2019.3 for Windows AutoCAD LT 2019.4 for Linux AutoCAD LT 2019.4 for Mindows AutoCAD LT 2019.5 for Linux AutoCAD LT 2019.5 for Linux AutoCAD LT 2019.5 for Ma for Mac AutoCAD LT 2019.6 for Windows AutoCAD LT 2019.7 for Linux AutoCAD LT 2019.7 for Mac AutoCAD LT 2019.7 for Mac AutoCAD LT 2019.7 for Windows AutoCAD LT 2020.1 for Linux AutoCAD LT 2020.1 for Mac AutoCAD LT 2020.1 fo

#### **AutoCAD Crack+**

External entities External entities are drawing objects stored in text files (as opposed to a CAD database) to be used in a drawing. External entities are most commonly used to refer to the actual part, rather than an asse certain external entity is not already defined in the drawing, it must first be saved as an external entity, which is often done with "External Entity!Save External entities can also be created automatically as part of Aut box contains a list of loaded external entities. Modeling objects Modeling objects are the objects are the objects a designer is creating using a drawing. Objects are either components or assemblies. A component is the sma or a beam. An assembly is a set of components that are created to form a larger structure. For example, an assembly may be a part, a structure, or a room in a building. Models are usually assembled together to form the ove of modeling objects (the word "instance" is used to refer to a single drawing object, which can be a component, assembly, model, or drawing as described above.) This means that a component can appear more than once in a dr the parts of a model. For example, a room is a component, as are walls, floors, ceilings, and other parts of the room. A component can also be a structure. For example, a heasembly can contain several components, which for assembly, and it is made up of floor, ceiling, and any other parts of the wall. A model is the top level entity in a drawing. Models can be in the form of 2D or 3D drawing files. For example, a wire frame representation of 2D views of a roof), these instances are added to the model. Models can also be used ca3bfb1094

## **AutoCAD Crack+ With Key**

After activating it, please wait for the activation process to finish. If you already have Autodesk Autocad, you can download the latest version of Autocad 2018 for free by opening the Autocad link. The licence key you rec 2017, the licence key you will receive will be the Activation key for Autocad 2017. Download Autodesk Autocad 2018 for free Click on the button below to download Autodesk Autocad 2018 for free. Download Autodesk Autocad 20 installer file to a location of your choice or just leave it unzipped. Note: You need to download the installer file to the same folder where you have Autodesk Autocad 2018 for free, you can run the installer file to insta installing the software, you can start Autodesk Autocad 2018. Copy the activation key received by email to the clipboard. Go to the configuration file, C:\Program Files\Autodesk\Autodesk [Folder]\Setup\cad.ini and change t Files\Autodesk\Autodesk\Autodesk [Folder]\Setup\License.lic and change the license key with the one received by email. Start Autodesk Autocad 2018 Click on the Start icon, or the orange arrow next to the Start button. You is the welcome screen. Your software is now activated and ready to use. Saving your configuration You can save your configuration changes on the first launch of Autodesk Autocad 2018 for free. Click on the Save Configurati it again, the saved configuration will be applied. Other features You can use the following features

#### **What's New in the?**

Markup Assist now allows you to use the same pens and color tools you are familiar with on the marked-up paper or PDF as well. This allows you to use all of your existing color tools to apply the new marks to your drawing, workspace and a view of the currently selected part. You can see the Markup assist is enabled for the selected part, and the color is displayed on the paper where you marked up the part. On the right side of the Markup pan the outline. The color is displayed on the outline where the marks were applied. You can now choose to have AutoCAD automatically apply the changes and send them back to your drawing. Layout with custom drill template and pattern for your product. This makes it easier to change the colors and patterns of your product with just one command. Use the hatch pattern just like any other pattern, but you can change the hatch pattern at any point i product. (video: 2:40 min.) Trace and snap to toolpath You can use the Trace and Snap tool to snap to the tool path of a drawing or a tool path on a surface. You can now also snap to the closest edge of the toolpath on the with a new tool. You can create new surface shapes to quickly change the surface shapes of 3D models. You can also create multiple shape definitions for the same object. Partially occluded faces: You can now generate uniqu automatically change the color of the faces of partially occluded objects. This way you can easily identify occluded faces that are not part of your original model. Surface outline: You can now automatically generate a sur

# **System Requirements For AutoCAD:**

Windows XP, Vista, 7, 8, 8.1, 10 and Server 2008 Mac OS X 10.7 or later (Mac OS 10.5 is supported) Dedicated server recommended 512 MB RAM (1 GB recommended) 32 MB video memory 1.5 GHz CPU DirectX 9.0 or above Hard disk sp regularly for any major patches that are made.Q: How do I allow an

Related links:

<https://blackhawkfasteners.com.au/wp-content/uploads/2022/07/AutoCAD-8.pdf> [https://www.abiabc.com/wp-content/uploads/2022/07/AutoCAD\\_\\_Crack\\_\\_With\\_Key\\_Free\\_Download\\_For\\_Windows.pdf](https://www.abiabc.com/wp-content/uploads/2022/07/AutoCAD__Crack__With_Key_Free_Download_For_Windows.pdf) <https://toxtronyx.com/wp-content/uploads/2022/07/AutoCAD-8.pdf> <https://endlessflyt.com/autocad-21-0-crack/> <http://igsarchive.org/wp-content/uploads/2022/07/haroday.pdf> <https://blagik.com/wp-content/uploads/2022/07/marnel.pdf> [https://www.globemeets.com/wp-content/uploads/2022/07/AutoCAD\\_Crack\\_\\_.pdf](https://www.globemeets.com/wp-content/uploads/2022/07/AutoCAD_Crack__.pdf) <https://shoppibear.com/wp-content/uploads/2022/07/AutoCAD-94.pdf> <https://hashtagiexist.com/wp-content/uploads/2022/07/AutoCAD-11.pdf> <https://secondhandbikes.co.uk/advert/autocad-crack-download-6/> <https://arseducation.com/autocad-crack-win-mac-2/> <https://www.greatescapesdirect.com/2022/07/autocad-pc-windows-updated-2022/> <https://www.preppersbrasil.com/wp-content/uploads/2022/07/AutoCAD-59.pdf> [https://marcsaugames.com/wp-content/uploads/2022/07/AutoCAD\\_\\_Crack\\_\\_Full\\_Product\\_Key\\_Latest.pdf](https://marcsaugames.com/wp-content/uploads/2022/07/AutoCAD__Crack__Full_Product_Key_Latest.pdf) <http://www.antiquavox.it/autocad-crack-45/> <http://buyzionpark.com/?p=53063> <https://kramart.com/autocad-19-1-crack-key/> <https://made4you.london/autocad-24-1-crack-free/> <http://www.osremanescentes.com/acervo-teologico/autocad-2019-23-0-crack-registration-code/> <http://dichvuhoicuoi.com/wp-content/uploads/2022/07/AutoCAD-54.pdf>